# **Descubra o F12.Bet: Aposte com o Rei Falcão e Ganhe! Jogue Roleta de Cassino ao Vivo**

**Autor: symphonyinn.com Palavras-chave: Descubra o F12.Bet: Aposte com o Rei Falcão e Ganhe!** 

## **Descubra o F12.Bet: Aposte com o Rei Falcão e Ganhe!**

Você está pronto para levar suas apostas esportivas e jogos de cassino para o próximo nível? O **F12.Bet** é a plataforma perfeita para você! Com o Rei Falcão como seu guia, você terá acesso a uma experiência de apostas completa, com **esportes**, **e-Sports** e os **melhores jogos de cassino online**.

#### **Mas o que torna o F12.Bet tão especial?**

- **Apostas esportivas:** Aposte em Descubra o F12.Bet: Aposte com o Rei Falcão e Ganhe! seus times e atletas favoritos em Descubra o F12.Bet: Aposte com o Rei Falcão e Ganhe! uma variedade de esportes, desde futebol e basquete até tênis e vôlei.
- **· e-Sports:** Acompanhe as maiores competições de jogos eletrônicos e faça suas apostas em Descubra o F12.Bet: Aposte com o Rei Falcão e Ganhe! seus jogadores e equipes preferidos.
- **Cassino online:** Desfrute de uma seleção incrível de jogos de cassino, como caça-níqueis, roleta, blackjack e poker.
- **Bônus e promoções:** Aproveite ofertas exclusivas, bônus de boas-vindas e promoções especiais para aumentar seus ganhos.
- **Pagamentos rápidos e seguros:** Faça depósitos e saques com segurança e rapidez através do PIX.

#### **Mas como posso começar a apostar no F12.Bet?**

É muito simples! Siga estes passos:

- 1. **Crie sua Descubra o F12.Bet: Aposte com o Rei Falcão e Ganhe! conta gratuita:** Acesse o site do F12.Bet e cadastre-se em Descubra o F12.Bet: Aposte com o Rei Falcão e Ganhe! poucos minutos.
- 2. **Faça seu primeiro depósito:** Use o PIX para depositar fundos em Descubra o F12.Bet: Aposte com o Rei Falcão e Ganhe! sua Descubra o F12.Bet: Aposte com o Rei Falcão e Ganhe! conta e começar a apostar.
- 3. **Explore as opções de apostas:** Descubra os mercados de apostas esportivas, e-Sports e jogos de cassino.
- 4. **Faça suas apostas:** Escolha seus jogos e mercados favoritos e faça suas apostas com confiança.
- 5. **Aproveite seus ganhos:** Receba seus ganhos rapidamente através do PIX.

#### **Ainda tem dúvidas?**

#### **Como posso baixar o aplicativo F12.Bet?**

Você pode baixar o aplicativo F12.Bet diretamente do site oficial ou através da Google Play Store.

#### **O aplicativo F12.Bet é seguro?**

Sim! O aplicativo F12.Bet é seguro e confiável, com tecnologia de ponta para proteger seus dados e transações.

**Posso entrar em Descubra o F12.Bet: Aposte com o Rei Falcão e Ganhe! contato com o**

#### **suporte do F12.Bet?**

Sim! O F12.Bet oferece suporte ao cliente 24 horas por dia, 7 dias por semana, através de chat ao vivo, e-mail ou telefone.

#### **O que estou esperando?**

Junte-se ao Rei Falcão e comece a apostar no **F12.Bet** hoje mesmo!

**Aproveite esta oportunidade única e comece a ganhar!**

**Promoção Exclusiva:** Use o código **FALCAO2024** para receber um bônus de boas-vindas de 100% em Descubra o F12.Bet: Aposte com o Rei Falcão e Ganhe! seu primeiro depósito! **Não perca tempo!**

**Clique aqui para se cadastrar no F12.Bet agora mesmo!** [vulkan cassino](/vulkan-cassino-2024-06-30-id-49046.pdf)

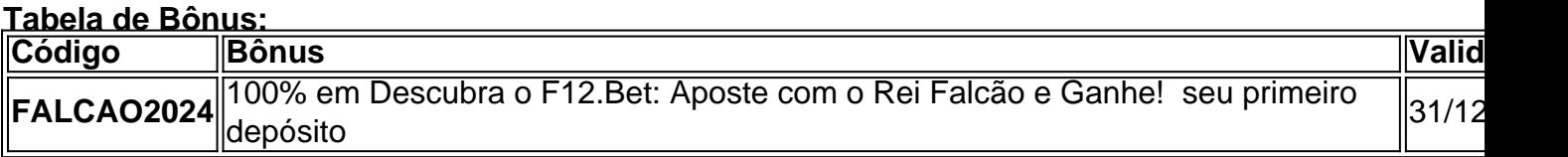

**Aproveite esta oportunidade imperdível e comece a ganhar com o F12.Bet!**

### **Partilha de casos**

Olá! Para baixar a F12 Bet apk para seu celular com sistema Android, siga estes passos:

- 1. Acesse o site oficial da F12 Bet (f12bet) ou qualquer uma das plataformas disponíveis no Google Play Store e Baixe a versão mais recente do aplicativo para seu dispositivo Android.
- 2. Se você preferir baixar diretamente o arquivo apk, procure um site de terceiros confiável que ofereça downloads de aplicativos apk no Brasil (por exemplo: APKPure).
- 3. Na página do aplicativo F12 Bet, escolha a versão mais recente e clique em Descubra o F12.Bet: Aposte com o Rei Falcão e Ganhe! "Download Apk". Salve o arquivo em Descubra o F12.Bet: Aposte com o Rei Falcão e Ganhe! seu dispositivo Android.
- 4. Vá para as Configurações no menu principal do seu smartphone (geralmente representado pelo ícone de uma engrenagem). Procure pela seção "Aplicativos", "Armazenamento" ou similar, dependendo do modelo do telefone e da versão do Android.
- 5. Localize o aplicativo "Configurações Aplicativos Arquivos" (ou simplesmente "Explorador de arquivo") na lista de apps instalados no seu dispositamo. Clique neste app para acessar os arquivos armazenados em Descubra o F12.Bet: Aposte com o Rei Falcão e Ganhe! seu smartphone.
- 6. Use o explorador de arquivos para navegar até o local onde você salvou o arquivo apk baixado do F12 Bet (geralmente na pasta "Downloads").
- 7. Clique no arquivo APK e selecione a opção "Instalar". Talvez seja necessário conceder permissões ao aplicativo antes de iniciar a instalação. Siga as instruções da tela para instalar o F12 Bet em Descubra o F12.Bet: Aposte com o Rei Falcão e Ganhe! seu dispositivo Android.
- 8. Depois que o processo estiver concluído, você poderá encontrar o aplicativo no menu principal do seu celular e começar a jogar!

### **Expanda pontos de conhecimento**

## **Como fazer download do F12 bet Brasil?**

1. Acesse o site da F12 bet através do navegador de internet no seu aparelho. 2. Toque e

mantenha pressionado o cone de atalho na parte inicial do seu dispositivo. 3. Selecione "Adicionar tela inicial". 4. Dê um nome ao atalho, como "aplicativo F12bet". 5. Toque em Descubra o F12.Bet: Aposte com o Rei Falcão e Ganhe! "Adicionar". 6. Pronto!

### **Como ganhar dinheiro na F12. Bet?**

Para obter ganhos, é necessário apostar em Descubra o F12.Bet: Aposte com o Rei Falcão e Ganhe! esportes ou cassino na plataforma e acertar os palpites. Os retornos em Descubra o F12.Bet: Aposte com o Rei Falcão e Ganhe! apostas esportivas são calculados de acordo com as odds e o valor colocado.

## **Como fazer depósitos na F12.bet?**

Normalmente, os depósitos são processados em Descubra o F12.Bet: Aposte com o Rei Falcão e Ganhe! 5 a 15 minutos, mas em Descubra o F12.Bet: Aposte com o Rei Falcão e Ganhe! alguns casos, as transações podem levar até 4 horas. Este é o prazo máximo.

## **Como apostar na F12.**

1. Faça login na sua Descubra o F12.Bet: Aposte com o Rei Falcão e Ganhe! conta. Acesse o site da F12. 2. Escolha a partida e os mercados. Ao encontrar a partida em Descubra o F12.Bet: Aposte com o Rei Falcão e Ganhe! que deseja apostar, clique sobre ela. 3. Complete seu boletim de aposta. Apos escolher o mercado que deseja apostar, clique sobre ele.

### **comentário do comentarista**

#Comentário do Administrador:

Olá, meus estimados leitores, eu sou seu administrador, feliz em Descubra o F12.Bet: Aposte com o Rei Falcão e Ganhe! compartilhar este artigo inovador sobre **F12.Bet**. O F12.Bet oferece uma experiência de apostas completa com esportes, e-Sports e jogos de cassino online através do Rei Falcão como guia!

O artigo foi bem estruturado e abordou as principais características do F12.Bet: apostas esportivas, e-Sports, melhores jogos de cassino online, bônus e promoções, pagamentos seguros com PIX e acesso ao suporte ao cliente 24/7.

Aqui estão algumas áreas que poderiam ser expandidas:

1) O artigo poderia fornecer mais detalhes sobre os tipos de esportes, jogos e apostas disponíveis no F12.Bet para ajudar o leitor a entender melhor as opções.

2) Pode haver informações adicionais que poderiam ser incluídas sobre os recursos de segurança do aplicativo F12.Bet, como criptografia e medidas anti-fraude.

3) O artigo poderia descrever melhor o processo de criação de uma conta no F12.Bet, incluindo quaisquer requisitos ou verificações que podem ser necessárias para um registro seguro e fácil. Quanto à classificação deste artigo sobre a escala de 1 a 5: **4** (muito bom). O artigo é informativo, estruturado adequadamente e aborda as principais características do F12.Bet para o leitor considerar se isso é o que ele está procurando em Descubra o F12.Bet: Aposte com o Rei Falcão e Ganhe! um plataforma de apostas.

# **Avaliação Final: 4/5**

#### **Informações do documento:**

Autor: symphonyinn.com Assunto: Descubra o F12.Bet: Aposte com o Rei Falcão e Ganhe! Data de lançamento de: 2024-06-30

### **Referências Bibliográficas:**

- 1. [jogos amanhã sportsbet](/pt-br/jogos-amanh�-sportsbet-2024-06-30-id-32543.pdf)
- 2. <u>[jogar online na lotofácil](/app/jogar-online-na-lotof�cil-2024-06-30-id-30470.pdf)</u>
- 3. [banca de jogo futebol](/app/banca-de-jogo-futebol-2024-06-30-id-7715.php)
- 4. <u>[apostas nfl dicas](https://www.dimen.com.br/aid-category-news/pdf/apostas-nfl-dicas-2024-06-30-id-5766.htm)</u>